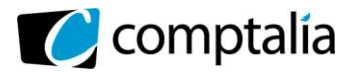

#### **2) Répartition du coût de l'inducteur nombre de références composants**

Dans ce type de cas, le plus simple est de construire le tableau ci-dessous dans un 1<sup>er</sup> temps.

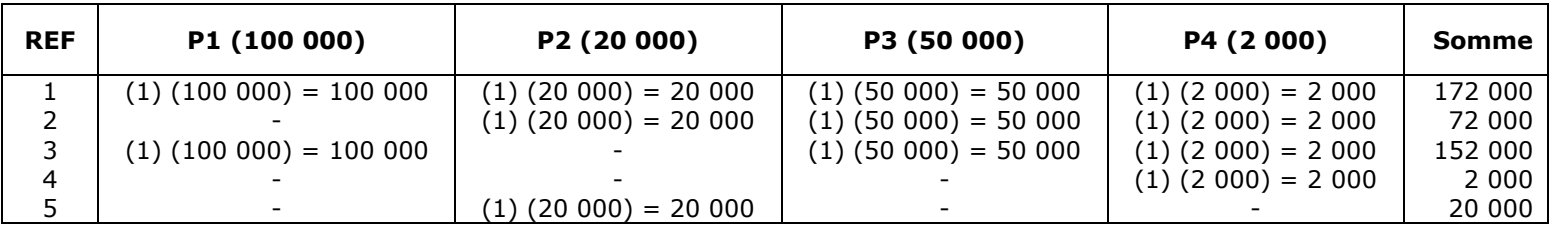

 $\rightarrow$  P 1 : <u>100 000</u> + <u>100 000</u> = **1,23929**  172 000 152 000 ÷ Composant 1 Composant 3

- $\rightarrow$  P 2 : <u>20 000</u> + <u>20 000</u> + <u>20 000</u> = **1,39406**<br>172 000 72 000 20 000 172 000
- $\rightarrow$  P 3 : 50 000 + 50 000 + 50 000 = **1,31409** 172 000 72 000 152 000

 $\rightarrow$  P 4 : <u>2 000</u> + <u>2 000</u> + <u>2 000</u> + 2 000 = **1,05256** 172 000 72 000 152 000 2 000

=> Somme des quantités d'inducteurs pour chaque type de produit = 1,23929 + 1,39406 + 1,31409 + 1,05256 = **5**

=> Donc nous avons été cohérents !

Contrôle de gestion

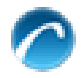

### **Table des matières**

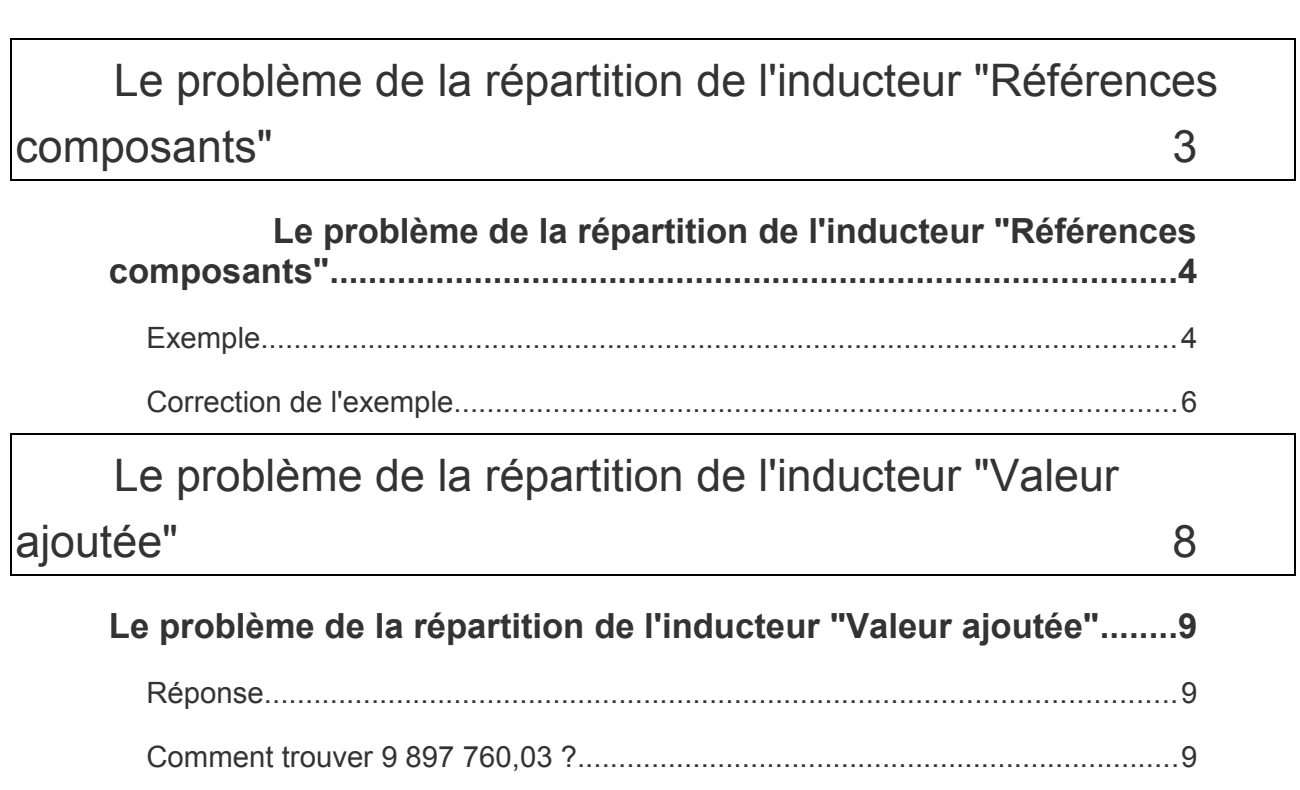

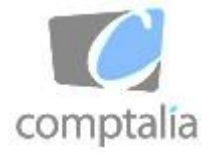

 $\bullet$ 

**Le problème de la répartition de l'inducteur "Références composants"**

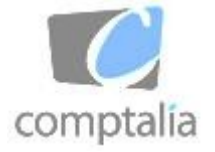

# **Le problème de la répartition de**

# **l'inducteur "Références composants"**

Exemple

#### **Enoncé**

L'établissement industriel "Rally" est chargé du montage de deux lignes de produits à partir de composants.

Chaque ligne comprend deux produits élaborés à partir de composants standard et de composants spécifiques

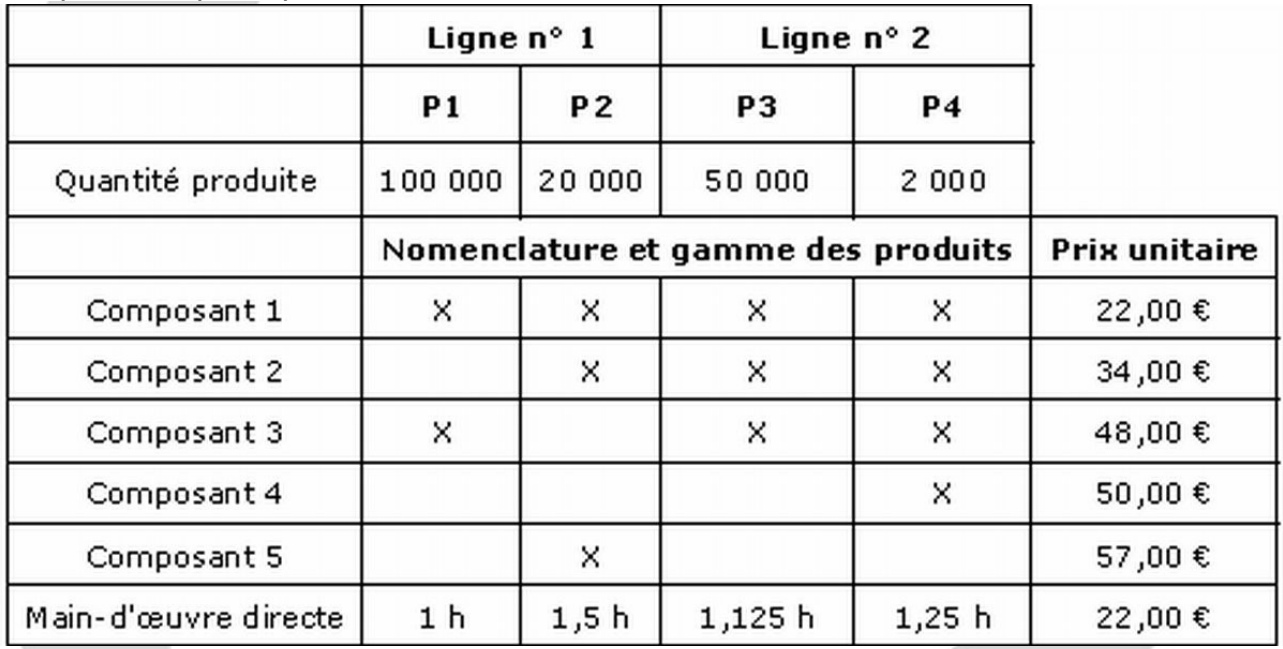

• L'approvisionnement se fait **en juste à temps** et les produits finis sont transférés au service commercial qui en est responsable.

• La direction de la société pense que la procédure de coûts à base d'activités est susceptible de lui apporter des informations nouvelles.

• Le coût de l'activité d'administration générale est imputé aux produits au prorata de la valeur ajoutée aux composants (hors coût de l'administration générale et hors marge bénéficiaire). comptalia

#### **Travail à faire**

- Calculer le **coût unitaire** des deux inducteurs retenus (=> Arrondir 4 chiffres après la virgule pour le coût des inducteurs).
- Déterminer le **coût complet** des quatre produits avec la méthode **ABC**

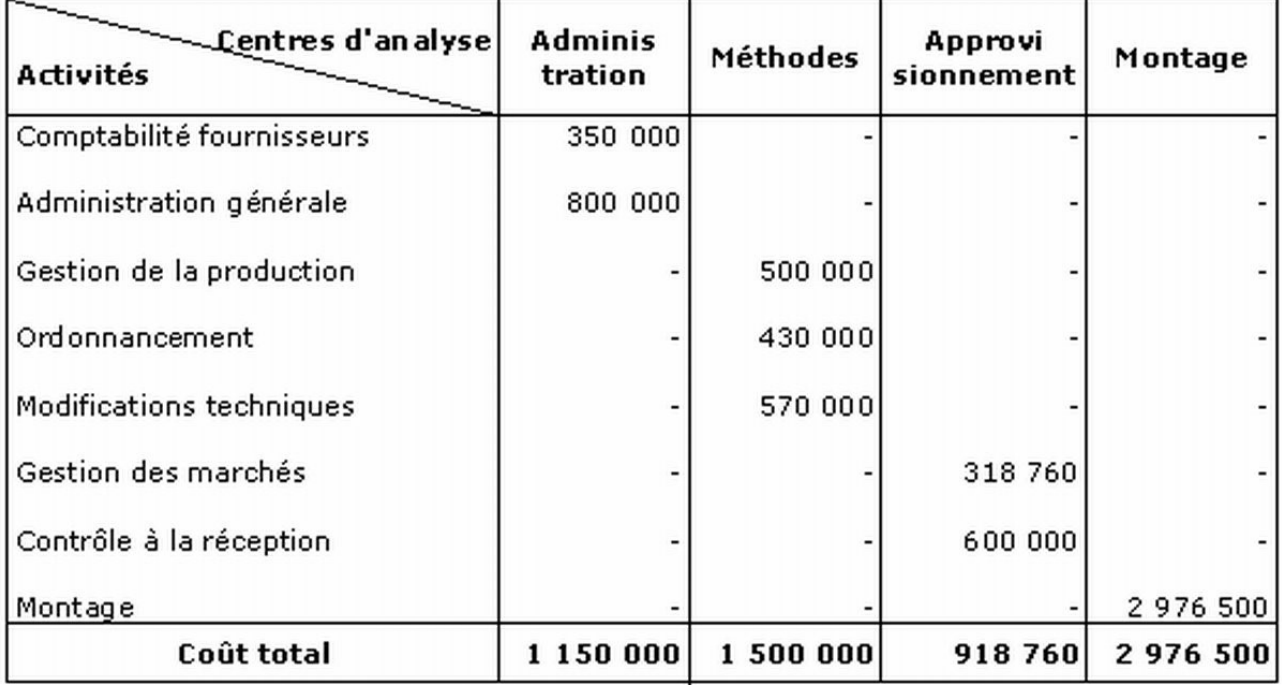

*Annexe 1 - Répartition des charges indirectes entre les activités*

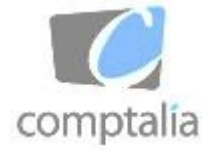

| Inducteurs<br>Activités   | Nombre de<br>références<br>composants | Nombre<br>de lignes | Valeur<br>ajoutée |
|---------------------------|---------------------------------------|---------------------|-------------------|
| Comptabilité fournisseurs | ×                                     |                     |                   |
| Administration générale   |                                       |                     | ×                 |
| Gestion de la production  | ×                                     |                     |                   |
| Ordonnancement            | ×                                     |                     |                   |
| Modifications techniques  | ×                                     |                     |                   |
| Gestion des marchés       | ×                                     |                     |                   |
| Contrôle à la réception   | ×                                     |                     |                   |
| Montage                   |                                       | ×                   |                   |

*Annexe 2 - Générateurs de coûts des activités*

# Correction de l'exemple

#### **Calcul du coût de l'inducteur "Nombre de références de composants"**

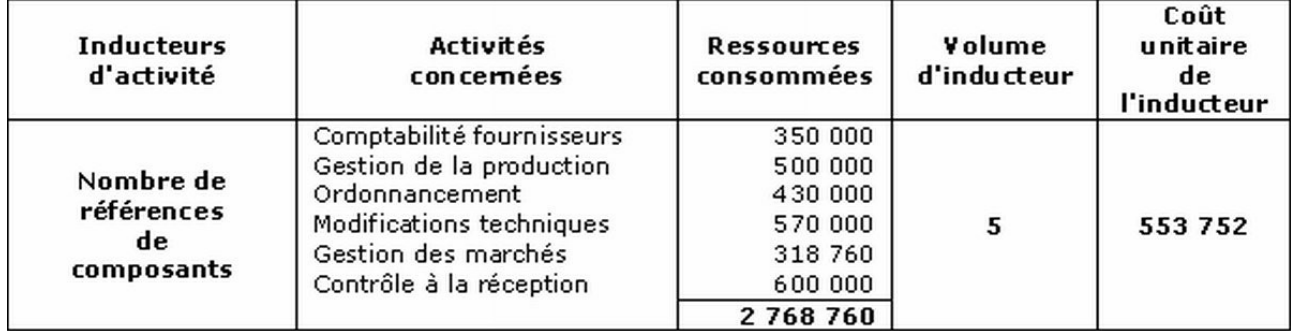

#### **Pourquoi 5 ?**

Tout simplement car, d'après l'énoncé, il y a 5 composants (la main d'œuvre directe n'est pas un composant !).

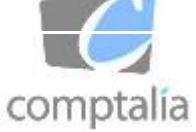

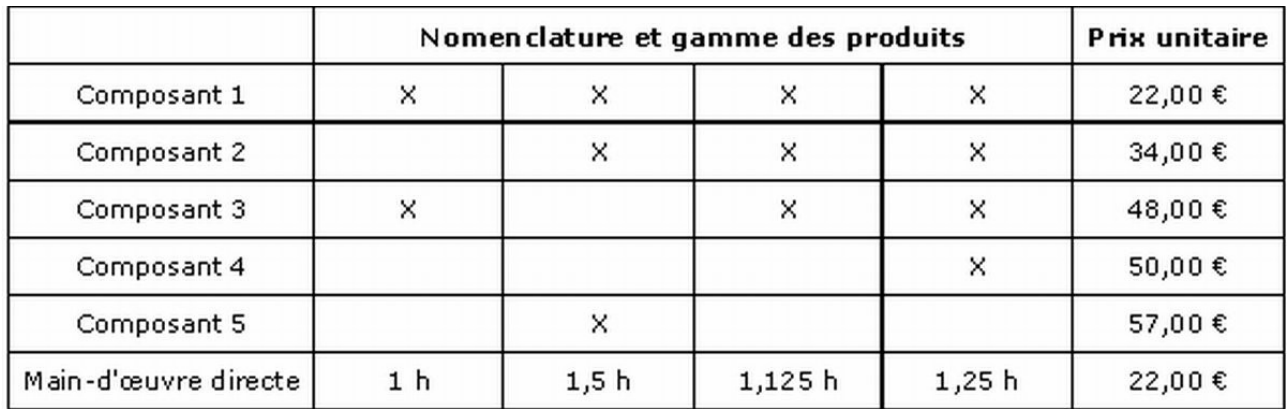

*Rappel de l'énoncé*

#### **Comment répartir le coût de cet inducteur entre les différents produits ?**

Cf. le tableau

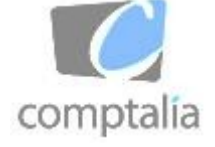

**Le problème de la répartition de l'inducteur "Valeur ajoutée"**

 $\bullet$ 

comptalia

# **Le problème de la répartition de**

# **l'inducteur "Valeur ajoutée"**

Réponse

#### **Présentation**

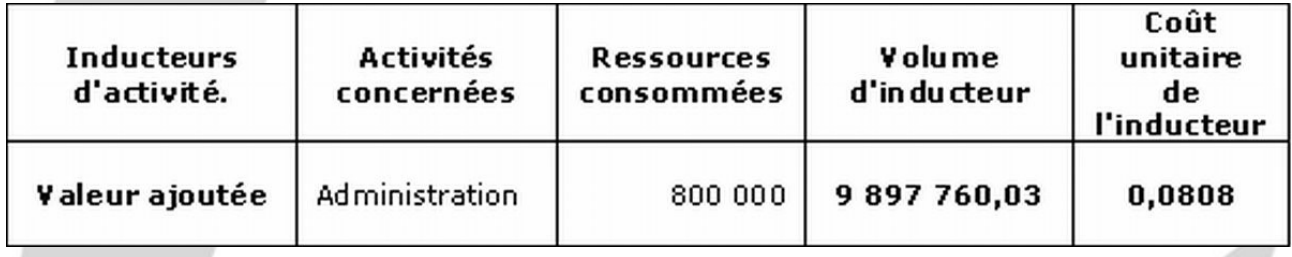

#### **Conséquence**

Coût de l'inducteur = 800 000/ 9 898 760,03 = **0,0808** Autrement dit l'inducteur VA correspond à 8,08 % le la VA par produit.

### Comment trouver 9 897 760,03 ?

#### **Détails**

L'énoncé précise qu'il doit être **imputé** aux produits, au **prorata de la valeur ajoutée aux composants** (hors coût d'administration et hors marge bénéficiaire).

#### **Rappel**

• En gestion financière, la **VA** égale à :

**CA** (compte 70) – **Achats** (comptes 60) – **Consommations en provenance des tiers** (Autres comptes  $60 + 61 + 62$ )

- Autrement dit la VA correspond à la **somme des autres charges** (autres que celles comprises dans son calcul) ainsi que **le résultat de l'exercice**.
- Or ici, l'énoncé précise "VA aux composants hors coût d'administration et horstalia

marge bénéficiaire (hors résultat)".

- Ceci veut donc dire que la VA dont on parle ici correspond à la somme des charges suivantes :
- M.O.D
- inducteur "référence composant"
- inducteur "ligne"

#### **Pour résoudre ce type de problème on peut adopter la solution suivante**

Après avoir présenté et calculé les coûts **directs** et les coûts **d'inducteurs** (hors valeur ajoutée) **par produit**.

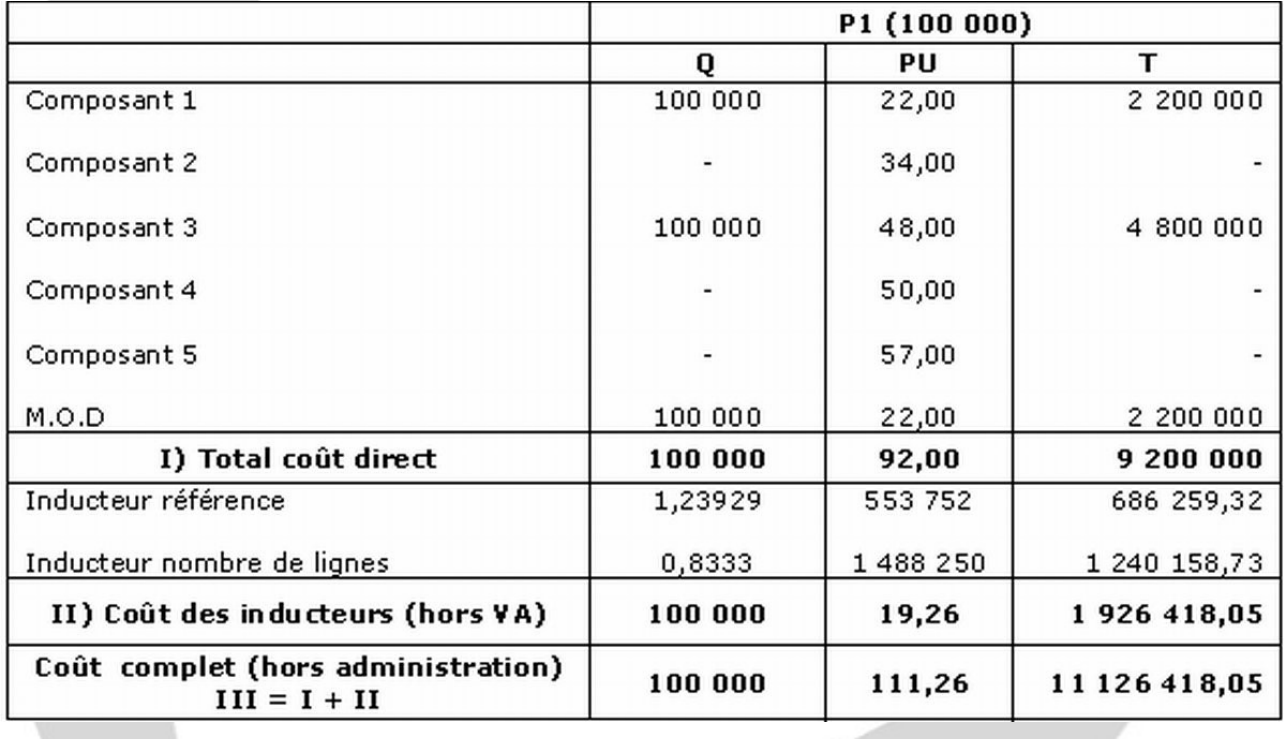

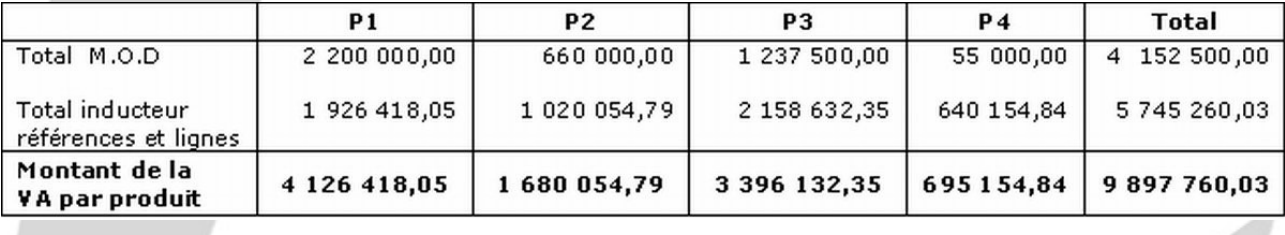

#### **Conséquence**

**Coût de l'inducteur** = 800 000/ 9 898 760,03 = 0,0808 Autrement dit l'inducteur **VA** correspond à 8,08 % le la VA par produit.

**Nous pouvons maintenant calculer le coût complet de chaque type de produit par la méthode ABC**

comptalia

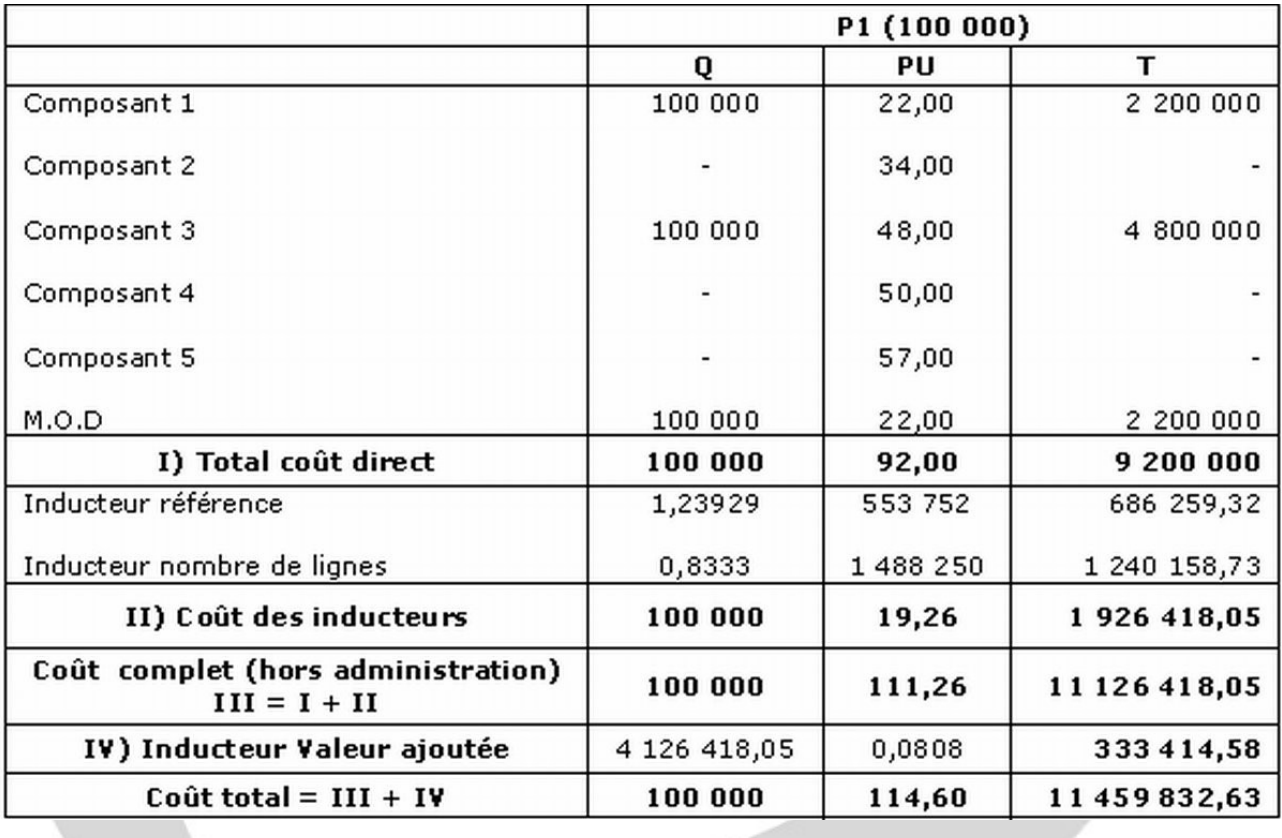

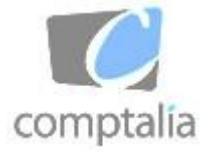

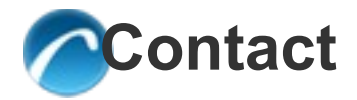

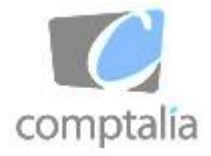